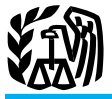

# 2008 Instructions for Schedule SE (Form 1040)

# **Fax** even if you are already getting social security or Medicare benefits.<br>Additional information. See Pub. 225 or Pub. 334.

**Conservation Reserve Program (CRP)** electing an exemption from employer so-<br> **Conservation Property Act** of 2008 excludes CRP pay-<br> **Conservation See Pub. 517 for details.** Energy Act of 2008 excludes CRP pay-<br> **Conservat** Energy Act of 2008 excludes CRP pay-<br>ments from self-employment tax for indi-<br>**Religious Orders Cects** ments from self-employment tax for individuals receiving social security benefits

Examing and the correction of gross and net income from Form and no other income subject to SE tax, and the self-employment you may have when using the farm optional method or nonfarm optional method or nonfarm optional m

## **Who Must Pay**<br> **Self-Employment (SE) Tax?**<br> **Self-Employment (SE) Tax?**<br> **Exception** a church plan after retirement, or

Self-Employment. The Social Security Administration uses the information from Schedule SE to figure your benefits under the social security program. This tax applies no matter how old you are and

If you had church employee income of If you were a U.S. citizen or resident \$108.28 or more, you must pay SE tax. alien serving outside the United States as a Church employee income is wages you re-<br>minister or member of a **What's New** Church employee income is wages you re-<br>
Coordination of a religious order and<br>
Coordination of a religious order and<br>
Coordination of a religious order and<br>
Coordination of a religious order and<br>
Coordination For 2008, the maximum amount of ceived as an employee (other than as a min-<br>self-employment income subject to social church or qualified church-controlled or-<br>security tax is \$102,000. ganization that has a certificate in

page 3E-3.<br>
Optional methods to figure net earnings.<br>
But if you filed Form 4361 and received<br>
Beginning after December 31, 2007, the<br>
RS approval, you will be exempt from<br>
mount of gross and net income from<br>
amount of gro

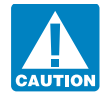

**Who Must File Schedule SE** line 2. But do not report it on Long Sched-<br>ule SE, line 5a; it is not considered church Immunities Act) for services performed in You must file Schedule SE if: employee income. Also, include on line 2: the United States, Puerto Rico, Guam,

You must also pay SE tax on your share ness expenses that you incurred as a church of that foreign country is always exempt<br>certain partnership income and your employee are allowed only as an itemized from U.S. social secu of certain partnership income and your employee are allowed only as an itemized from U.S. social security taxes. For further guaranteed payments. See Partnership In-<br>deduction for income tax purposes. How-<br>information abou guaranteed payments. See Partnership In-<br>come or Loss on page SE-3. ever, when figuring SE tax, subtract the al-<br>the exception shown in the next section. ever, when figuring SE tax, subtract the al-

Section references are to the Internal **Employees of Churches and** lowable expenses from your self-employ-<br>Revenue Code unless otherwise noted. **Church Organizations** ment earnings and attach an explanation. ment earnings and attach an explanation.

viduals receiving social security benefits<br>for retirement or disability. This is effective<br>for payments received after December 31,<br>2007. See the instructions for line 1b on<br>page SE-3.<br>page SE-3.<br>page SE-3.

General Instructions of the you must pay SE tax, include this in-<br>
Who Must File Schedule SE line 2. But do not report it on Long Schedule SE, government or an international organiza-<br>
Who Must File Schedule SF line 2. But • Your net earnings from self-employ-<br>
The rental value of a home or an al-<br>
Interval or the Northern Mariana Islands, or the U.S.<br>
Interval or the Northern Mariana Islands, or the U.S. church employee income were \$400 or cluding payments for utilities), and Virgin Islands. Report income from this more, or or a church employee income of the value of meals and lodging pro-<br>
The value of meals and lodging pro-<br>
The value of meals and lodging pro-<br>
State SE, line 2. If you performed serv-<br>
State SE, line 2. If you performed ser

**Self-Employment (SE) Tax?**<br> **Self-Employment (SE) Tax?**<br>
The rental value of a home or an al-<br> **Self-Employed Persons**<br>
You must pay SE tax if you had net earn-<br>
ings of \$400 or more as a self-employed.<br>
If you were a dul

## **SE-1**

### Cat. No. 24334P

If you are a self-employed U.S. citizen or<br>
resident alien living outside the United<br>
For other reporting requirements, see the business and you had no other income<br>
States in most cases you must pay SE tax States, in most cases you must pay SE tax. For other reporting requirements, see the business and you had no other income page 20 in the instructions for Form 1040. Subject to SE tax, enter "Exempt commu-<br>You cannot reduce You cannot reduce your foreign earnings page 20 in the instructions for Form 1040. subject to SE tax, enter "Exempt commu-<br>from self-employment by your foreign earnings page 20 in the instructions for Form 1040. Subject to

tries: Australia, Austria, Belgium, Canada, Chile, Denmark, Finland, France, Ger-Chile, Denmark, Finland, France, Ger-<br>
many, Greece, Ireland, Italy, Japan, Lux-<br>
each must file a separate Schedule SE. many, Greece, Ireland, Italy, Japan, Lux-<br>
each must file a separate Schedule SE.<br>
Portugal, South Korea, Spain, Sweden,<br>
Suitzerland, and the United Kingdom. Ad-<br>
Suitzerland, and the United Kingdom. Ad-<br>
ditional agreeme you can:

LISA.<br>
These is the self-employment earnings of the<br>
since, the subsection one business.<br>
The self-employment income<br>
If your self-employment income<br>
If your self-employment income<br>
If your self-employment income<br>
in the a stead, attach a copy of the statement to **Married filing separately.** If you and your spouse make the election for your Form 1040 and enter "Exempt, see attached **Married filing separately.** If you and your rental real est

While you are a debtor in a chapter 11 C-EZ, or F (showing the spouse's share of bankruptcy case, your net profit or loss community income and expenses) to the re-<br>
from self-employment (for example, from turn of each spou from self-employment (for example, from turn of each spouse. business that is not included in self-em-<br>Schedule C or Schedule F) will not be in-<br>ployment, file two forms 4835, Farm Schedule C or Schedule F) will not be in-<br>
cluded in your Form 1040 income. Instead,<br>
it will be included on the income tax return<br>
it will be included on the income tax return<br>
(Form 1041) of the bankruptcy estate.<br>
Howev

income" and the amount of your net profit

tal of lines 1a, 1b, and 2 (if any) and enter the result on line 3.

Show the name of the spouse with self-em-<br>ployment income on Schedule SE. If both the result on line 3,

1. Visit the Social Security Administra-<br>tion (SSA) website at *www.socialsecurity*. all businesses on Form 1040, as appropri-<br>If you and your spouse materially

spouse had community income and file erally is not subject to SE tax (for an excepse<br>separate returns, attach Schedule SE to the tion, see item 3 under Other Income and separate returns, attach Schedule SE to the tion, see item 3 under Other Income and return of the spouse with the self-employ-<br>Losses Included in Net Earnings From **Chapter 11 Bankruptcy Cases** Extern of the spouse with the self-employeer the spouse in Net Earnings From **Chapter 11** The spouse in Net Schedule(s) C, Self-Employment on page SE-3).

left of Schedule SE, line 3, "Community in- tax or earnings base for a fiscal year that Enter on the dotted line to the left of come taxed to spouse" and the amount of overlaps the date of a rate or earnings base Schedule SE, line 3, "Chap. 11 bankruptcy any net profit or (loss) allocated to your change.<br>
income" and the amount of your net profit spouse as community income. Combine

**U.S. Citizens or Resident Aliens** or (loss). Combine that amount with the to-<br>**Living Outside the United States** tal of lines 1a, 1b, and 2 (if any) and enter and 2 and enter the result on line 3.

not self-employment by your foreign<br>earned income exclusion. **More Than One Businesses**  $\begin{array}{c|c}\n\hline\n\text{file} & \text{Scheduling} \\
\text{400 or more of other earnings subject to }\n\end{array}$ <br>For the state of the earnings subject to **Exception.** The United States has social<br>security agreements with many countries to<br>eliminate dual taxes under two social secur-<br>eliminate dual taxes under two social secur-<br>ity systems. Under these agreements, you<br>must g The United States now has social secur-<br> **Joint Returns** and enter the result on line 3. If that amount and it<br>
ity agreements with the following coun-<br>
Show the name of the spouse with self-em-<br>
to the total of lines 1a,

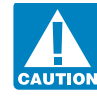

Example to the social security continuous control of SSA) website at www.socialsecurity.<br>
all businesses on Form 1040, as appropri-<br>
gov/international;<br>
2. Call the SSA's Office of International 1040, line 57.<br>
2. Call the 2. Call the SSA's Office of International<br>Programs at: members of a jointly owned and operated<br> $\begin{array}{c} \text{110-0.65, 0144 for questions on bin} \\ \text{2. (410, 065, 0144 for questions on bin} \end{array}$ a. (410) 965-0144 for questions on bending the set of the income<br>
effits under agreements, or<br>
b. (410) 965-3549 for questions on the<br>
coverage rules of the agreements; or<br>
coverage rules of the agreements; or<br>
3. Write to

Read the flowchart on page 1 of Schedule<br>
Read the flowchart on page 1 of Schedule<br>
Schedule SE, or if you must use Section B,<br>
Schedule SE, or either section B,<br>
Long Schedule SE. For either section, you<br>
med to know what lowing instructions to see what to include You are considered self-employed if you increased self-employed if you increased by as net earnings and how to fill in either and other produced crops or livestock on someone you

Reserve Program (CRP) payment(s), enter details. This may also apply to fees paid the amount of your taxable CRP to you as a nonprofessional fiduciary if the payment(s) on line 1b. These payments are **Other Income and Losses** fees relate to active participation in the op-<br>included on Schedule F, line 6b, or listed **Included in Net Earnings** exament of an active that required au eration of the estate that equired extensive<br>or the management of an estate that required extensive<br>code X<br>agement of an estate that required extensive<br>code X From Self-Employment<br>code X. **From Self-Employment** management activities over a long period of time.

If you were a general or limited partner in a<br>
partience in is aland diversion program.<br>
In a land diversion program.<br>
In a land diversion program. I. Salaries, fees, etc., subject to social<br>
partience with the sure of ro

continued, include in self-employment in-<br>
come the deceased's distributive share of<br>
the partnership's ordinary income or loss<br>
through the end of the month in which he or<br>
she died. See section 1402(f).<br>
If you were marr

If you were married and both you and<br>your spouse were partners in a partnership, c. Deferred commissions paid after re-<br>each of you must report your net earnings<br>tirement for sales made before retirement.<br>payments if you h each of you must report your net earnings tirement for sales made before retirement. payments if you had no other interest in the from self-employment from the partner-<br>From self-employment from the partner-<br>However, certa from self-employment from the partner-<br>ship. Each of you must file a Schedule SE ceived by former insurance salespersons for it during the year. ship. Each of you must file a Schedule SE ceived by former insurance salespersons and report the partnership income or loss are not included in net earnings from

in figuring your net earnings from self-em-<br>ployment. Unlike the division of that in-<br>employee if you were paid only on a fee **Specific Instructions** ployment. Unlike the division of that in-<br>come between spouses for figuring income<br>basis and the job was not covered under a

as net earnings and how to fill in either<br>Short or Long Schedule SE, lines 1 and 2.<br>Enter all negative amounts in parentheses. stock produced (or a share of the proceeds and incentive amounts in parentheses. **Find 18 (Short or Long** stock produced (or a share of the proceeds in the sale of them). This applies even if 179 and 280F that you included in gross you paid another person (an agent) to do the income because the busines actual work or management for you. Report property dropped to 50% or less. Do not your net earnings for income tax purposes include amounts you recaptured on the dis-If you were receiving social security retire-<br>ment or social security disability benefits at<br>the time you received your Conservation<br>the time you received your Conservation<br>details and parameters of the security disability

1. Rental income from a farm if, as land-<br>d, you materially participated in the pro-<br>13. Gain or loss from section 1256 conlord, you materially participated in the pro-<br>duction or management of the production tracts or related property by an options or **Net Earnings From** duction or management of the production tracts or related property by an options or of farm products on this land. This income commodities dealer in the normal course of is farm earnings. To determine w is farm earnings. To determine whether you dealing materially participated in farm manage-<br>tracts. In most cases, net earnings include your net<br>profit from a farm or nonfarm business. If<br>you were a partner in a partnership, see the<br>following instructions.<br>tivities of any agent who acted for you. The<br>following instructio

**Partnership Income or Loss** 2. Cash or a payment-in-kind from the **From Self-Employment**<br> **Peratment of Agriculture for participating** 

and report the partnership income or loss<br>on Schedule E (Form 1040), Part II, for in-<br>come tax purposes. If only one of you was a<br>partner in a partnership, the spouse who<br>was the partner must report his or her net<br>earnings

**Community income.** Your own distribu-<br>tive share of partnership income is included Pub. 334 for details.<br>Pub. 334 for details. rentals paid in crop shares) if, as landlord,

you did not materially participate in the social security wages and tips from Form up to \$4,200, as your net earnings. This production or management of the produc- W-2 on line 8a. This method can increase or decrease your production or management of the produc-<br>tion of farm products on the land. See chap-<br>continued and  $\blacksquare$ tion of farm products on the land. See chap-<br>ter 12 of Pub. 225 for details. **Optional Methods** earnings from farm self-employment even<br>if the farming business had a loss.

retirement or disability. Deduct these pay-<br>ments on line 1b of Schedule SE.<br>**Earned income credit (EIC).** Using the op-<br>partner, include only guaranteed payments

receive the income in the course of your net earnings from self-employment (deter-<br>trade or business as a dealer in stocks or mined without using the optional methods)<br>are less than \$4,200. Figure the EIC with You may be a

performed as an insurance salesperson for and without using the optional methods to nonfarm optional method. The net earnings see if the optional methods will benefit you. of \$400 or more could be from either farm

primarity on policies sold by of credited to<br>your account during the last year of the regular to the optional method or from<br>agreement, or the extent to which those pol-<br>icies remain in force for some period after<br>terminat

f. The amount of the payment did not<br>depend to any extent on length of service or<br>overall earnings from services performed<br>wour gross farm income was \$6,300 or less<br> $\frac{1}{2}$  **Methods** depend to any extent of length of service or<br>overall earnings from services performed<br>for the company (regardless of whether eli-<br>gibility for the payment depended on length<br> $$4,548$ . Net farm profits are:<br> $$4,548$ . Net fa

Statutory Employee Income<br>
If you were required to check the box on<br>
Schedule C or C-EZ, line 1, because you<br>
were a statutory employee, do not include<br>
the proposition of the amounts from Schedule<br>
E (Form 1040), line 36, the net profit or (loss) from that Schedule<br>
C, line 31 (or the net profit from Schedule<br>
C, line 31 (or the net profit from Schedule<br>
C, EZ, line 3) on Short or Long Schedule<br>
you can use this method. C-EZ, line 3), on Short or Long Schedule<br>SE, line 2. But if you file Long Schedule Under this method, report in Part II, line SE, line 2. But if you file Long Schedule Under this method, report in Part II, line SE, be sure to include statutory employee 15, two-thirds of your gross farm income, SE, be sure to include statutory employee

joint venture.<br>
6. Payments you receive from the Con-<br>
servation Reserve Program if you are re-<br>
servation Reserve Program if you are re-<br>
eving social security benefits for<br>
reserving social security benefits for<br>
reservi

ments on line 1b of Schedule SE.<br>
T. Dividends on shares of stock and in-<br>
T. Dividends on shares of stock and in-<br>
terest on bonds, notes, etc., if you did not<br>
receive the income in the course of your<br>
receive the income are less than \$4,200. Figure the EIC with You may be able to use this method to fig-<br>securities. and without using the optional methods to ure your net earnings from nonfarm

a. The sale or exchange of a capital as-<br>
set;<br>
b. The sale, exchange, involuntary con-<br>
b. The sale, exchange, involuntary con-<br>
the additional methods may qualify you to claim<br>
the additional methods may qualify you to c

or domestic iron ore.<br>
or domestic iron ore.<br>
9. Net operating losses from other years.<br>
10. Termination payments you received<br>
10. Termination payments you received<br>
10. Termination payments you received<br>
10. Termination 10. Termination payments you received<br>tional methods may help you qualify for<br>the following conditions are met.<br>a. The payment was received from an<br>a. The payment was received from an<br>a med without using the optional metho

b. The payment was received after ter-<br>mination of your agreement to perform<br>services for the company.<br>c. You did not perform any services for<br>the company after termination and before<br>the company after termination and befo

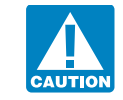

e. The amount of the payment depended<br>
e. The amount of the payment depended<br>
your return. That is, you can change from the original to the optional method or from<br>
your account during the last year of the<br>
the credited to

if the farming business had a loss.

Report this income on Form 4835. Use **How Can the Optional Methods** For a farm partnership, figure your share<br>two Forms 4835 if you and your spouse **Help You?**<br>Joint venture. Social security coverage. The optional your sha

8. Gain or loss from:<br>see if the optional methods will benefit you.<br>a. The sale or exchange of a capital as-<br> $\frac{114 \times 114}{114 \times 114 \times 114 \times 114 \times 114 \times 114 \times 114 \times 114 \times 114 \times 114 \times 114 \times 114 \times 114 \times 114 \times 114 \times 114 \times 11$ 

a. The payment was received from an are less than \$4,200. Figure this credit with insurance company because of services you are less than \$4,200. Figure this credit with the 3 years preceding the year you use the are perfo the company.<br>
the company see if the optional methods will benefit you. The seed of the company or position in the farm<br>
the net earn-<br>
the net earn-<br>
the net earn-

scribed above, but they may under this method, report in Part II, line<br>mpete against the company for at least a also increase your SE tax. 17, two-thirds of your gross nonfarm incompete against the company for at least a<br>1-year period beginning on the date of ter-<br>mination. But you cannot report less than your actual<br>mination.